## Package 'PADOG'

May 25, 2024

Version 1.47.0 Date 2020-1-31 Title Pathway Analysis with Down-weighting of Overlapping Genes (PADOG) Author Adi Laurentiu Tarca <atarca@med.wayne.edu>; Zhonghui Xu <zhonghui.xu@gmail.com> Depends R (>= 3.0.0), KEGGdzPathwaysGEO, methods,Biobase Suggests doParallel, parallel Maintainer Adi L. Tarca <atarca@med.wayne.edu> Description This package implements a general purpose gene set analysis method called PADOG that downplays the importance of genes that apear often accross the sets of genes to be analyzed. The package provides also a benchmark for gene set analysis methods in terms of sensitivity and ranking using 24 public datasets from KEGGdzPathwaysGEO package. License GPL  $(>= 2)$ Collate padog.R compPADOG.R filteranot.R Imports limma, AnnotationDbi, GSA, foreach, doRNG, hgu133plus2.db, hgu133a.db, KEGGREST, nlme LazyLoad yes biocViews Microarray, OneChannel, TwoChannel git\_url https://git.bioconductor.org/packages/PADOG git\_branch devel git\_last\_commit d43e5b7 git\_last\_commit\_date 2024-04-30 Repository Bioconductor 3.20 Date/Publication 2024-05-24

### **Contents**

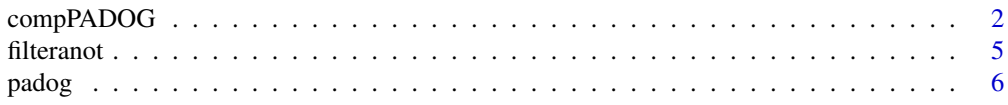

#### <span id="page-1-0"></span>2 compPADOG

#### $\blacksquare$

<span id="page-1-1"></span>

#### Description

This is a general purpose function to compare a given gene set analysis method in terms of sensitivity and ranking agains PADOG and GSA (if installed) using 24 public datasets.

#### Usage

```
compPADOG(datasets=NULL,existingMethods=c("GSA","PADOG"),mymethods=NULL,gs.names=NULL,gslist="KEGGR
       ncr=NULL, pkgs=NULL, expVars=NULL, dseed=NULL, plots=FALSE, verbose=FALSE)
```
#### Arguments

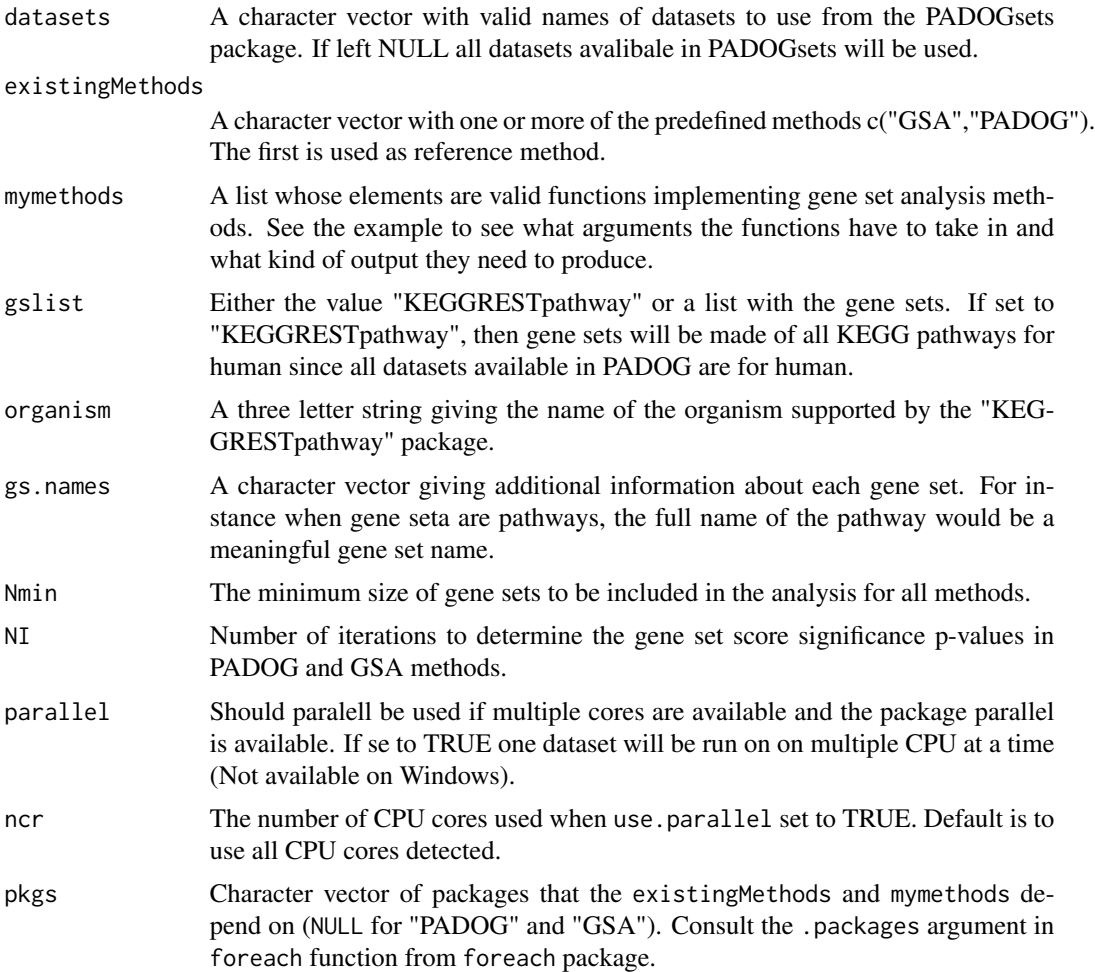

#### <span id="page-2-0"></span>compPADOG 3

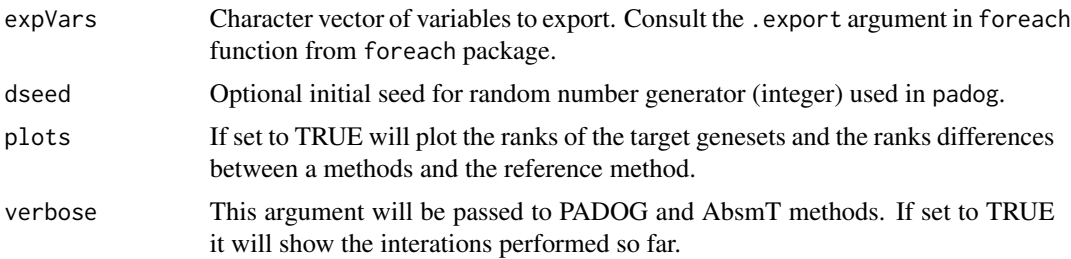

#### Details

See cited documents for more details.

#### Value

A data frame containing the : Method is the name of the geneset analysis method; p geomean geometric mean of nominal p-values for the target genesets (genesets expected to be relevant); p med median of nominal p-values for the target genesets;  $\% p \le 0.05$  is the fraction of target genesets significant at 0.05 level (this is the sensitivity); % q<0.05 is the fraction of target genesets significant at 0.05 level after FDR correction; rank mean mean rank of the target genesets; rank med median rank of the target genesets; p Wilcox. p value from a Wilcoxon test paired at dataset level comparing the rank of target genesets ; p LME p value from a linear mixed effects (LME) model which unlike the Wilcoxon test above accounts for the fact that ranks for the same pathway may be correlated; coef LME Coefficient from the LME model giving the difference in ranks of the target genesets between the current geneset analysis Method and the reference method chose to be the first method in the existingMethods argument;

#### Author(s)

Adi Laurentiu Tarca <atarca@med.wayne.edu>

#### References

Adi L. Tarca, Sorin Draghici, Gaurav Bhatti, Roberto Romero, Down-weighting overlapping genes improves gene set analysis, BMC Bioinformatics, 13(136), 2012.

Adi L. Tarca, Gaurav Bhatti, Roberto Romero, A Comparison of Gene Set Analysis Methods in Terms of Sensitivity, Prioritization and Specificity, PLoS One. 8(11), 2013.

#### See Also

[compPADOG](#page-1-1)

#### Examples

#compare a new geneset analysis method with PADOG and GSA

#define your new gene set analysis method that takes as input: #set- the name of dataset file from the PADOGsetspackage #mygslist - a list with the genesets

```
#minsize- minimum number of genes in a geneset to be considered for analysis
```

```
randomF=function(set,mygslist,minsize){
set.seed(1)
#this loads the dataset in an ExpressionSet object called x
data(list=set,package="KEGGdzPathwaysGEO")
x=get(set)
```

```
#Extract from the dataset the required info to be passed to padog
exp=experimentData(x);
dat.m=exprs(x)
ano=pData(x)
dataset= exp@name
design= notes(exp)$design
annotation= paste(x@annotation,".db",sep="")
targetGeneSets= notes(exp)$targetGeneSets
```

```
#get rid of duplicates probesets per ENTREZ ID by keeping the probeset
#with smallest p-value (computed using limma)
aT1=filteranot(esetm=dat.m,group=ano$Group,paired=(design=="Paired"),
block=ano$Block,annotation=annotation)
#create an output dataframe for this toy method with random gene set p-values
mygslistSize=unlist(lapply(mygslist,function(x){length(intersect(aT1$ENTREZID,x))}))
res=data.frame(ID=names(mygslist),P=runif(length(mygslist)),
Size=mygslistSize,stringsAsFactors=FALSE)
res$FDR=p.adjust(res$P,"fdr")
#drop genesets with less than minsize genes in the current dataset
res=res[res$Size>=minsize,]
#compute ranks
res$Rank=rank(res$P)/dim(res)[1]*100
#needed to compare ranks between methods; must be the same as given
#in mymethods argument "list(myRand="
res$Method="myRand";
#needed because comparisons of ranks between methods is paired at dataset level
res$Dataset<-dataset;
#output only result for the targetGeneSets
#which are gene sets expected to be relevant in this dataset
return(res[res$ID %in% targetGeneSets,])
}
```

```
#run the analysis on all 24 datasets and compare the new method "myRand" with
#PADOG and GSA (if installed) (chosen as reference since is listed first in the existingMethods)
#if the package parallel is installed datasets are analyzed in parallel.
#out=compPADOG(datasets=NULL,existingMethods=c("GSA","PADOG"),
#mymethods=list(myRand=randomF),
#gslist="KEGGRESTpathway",Nmin=3,NI=1000,plots=TRUE,verbose=FALSE)
```

```
#compare myRand against PADOG on 4 datasets only
#mysets=data(package="PADOGsets")$results[,"Item"]
mysets=c("GSE9348","GSE8671","GSE1297")
out=compPADOG(datasets=mysets,existingMethods=c("PADOG"),
mymethods=list(myRand=randomF),
```
#### <span id="page-4-0"></span>filteranot 5

gslist="KEGGRESTpathway",Nmin=3,NI=20,plots=FALSE,verbose=FALSE)

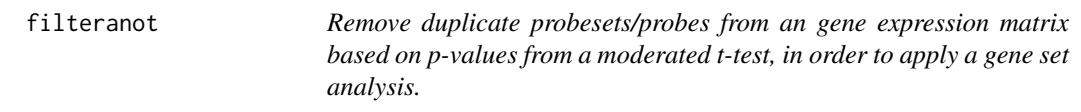

#### Description

This function helps to deal with multiple probesets/probes per gene prior to geneset analysis.

#### Usage

filteranot(esetm=NULL,group=NULL,paired=FALSE,block=NULL,annotation=NULL,include.details=FALSE)

#### Arguments

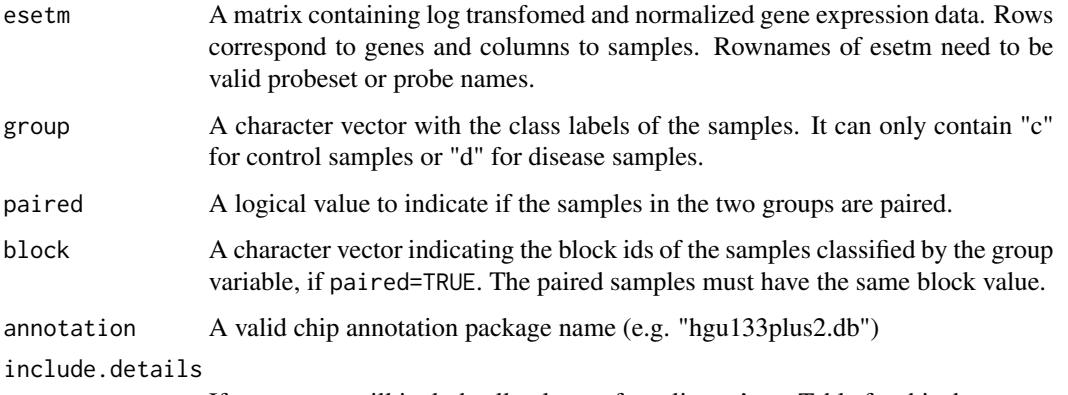

If set to true, will include all columns from limma's topTable for this dataset.

#### Details

See cited documents for more details.

#### Value

A data frame containing the probeset IDs (and corresponding ENTREZ IDs) of the best probesets for each gene ;

#### Author(s)

Adi Laurentiu Tarca <atarca@med.wayne.edu>

#### <span id="page-5-0"></span>References

Adi L. Tarca, Sorin Draghici, Gaurav Bhatti, Roberto Romero, Down-weighting overlapping genes improves gene set analysis, BMC Bioinformatics, 2012, submitted.

Adi L. Tarca, Gaurav Bhatti, Roberto Romero, A Comparison of Gene Set Analysis Methods in Terms of Sensitivity, Prioritization and Specificity, PLoS One. 8(11), 2013.

#### See Also

[padog](#page-5-1)

#### Examples

```
#run padog on a colorectal cancer dataset of the 24 datasets benchmark GSE9348
set="GSE9348"
data(list=set,package="KEGGdzPathwaysGEO")
x=get(set)
#Extract from the dataset the required info
exp=experimentData(x);
dataset= exp@name
dat.m=exprs(x)
ano=pData(x)
design= notes(exp)$design
annotation= paste(x@annotation,".db",sep="")
```
dim(dat.m)

#get rid of duplicates in the same way as is done for PADOG and assign probesets to ENTREZ IDS #get rid of duplicates by choosing the probe(set) with lowest p-value; get ENTREZIDs for probes aT1=filteranot(esetm=dat.m,group=ano\$Group,paired=(design=="Paired"),block=ano\$Block,annotation)

```
#filtered expression matrix
filtexpr=dat.m[rownames(dat.m)%in%aT1$ID,]
dim(filtexpr)
```
<span id="page-5-1"></span>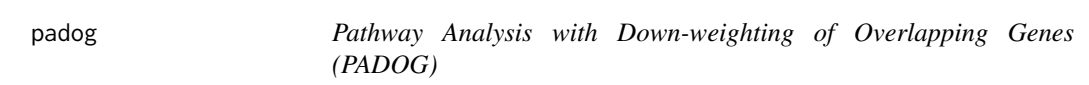

#### Description

This is a general purpose gene set analysis method that downplays the importance of genes that apear often accross the sets of genes analyzed. The package provides also a benchmark for gene set analysis in terms of sensitivity and ranking using 24 public datasets.

#### padog *7* and *7* and *7* and *7* and *7* and *7* and *7* and *7* and *7* and *7* and *7* and *7* and *7* and *7* and *7* and *7* and *7* and *7* and *7* and *7* and *7* and *7* and *7* and *7* and *7* and *7* and *7* and

#### Usage

padog(esetm=NULL,group=NULL,paired=FALSE,block=NULL,gslist="KEGGRESTpathway",organism="hsa", annotation=NULL,gs.names=NULL,NI=1000,plots=FALSE,targetgs=NULL,Nmin=3, verbose=TRUE,parallel=FALSE,dseed=NULL,ncr=NULL)

#### Arguments

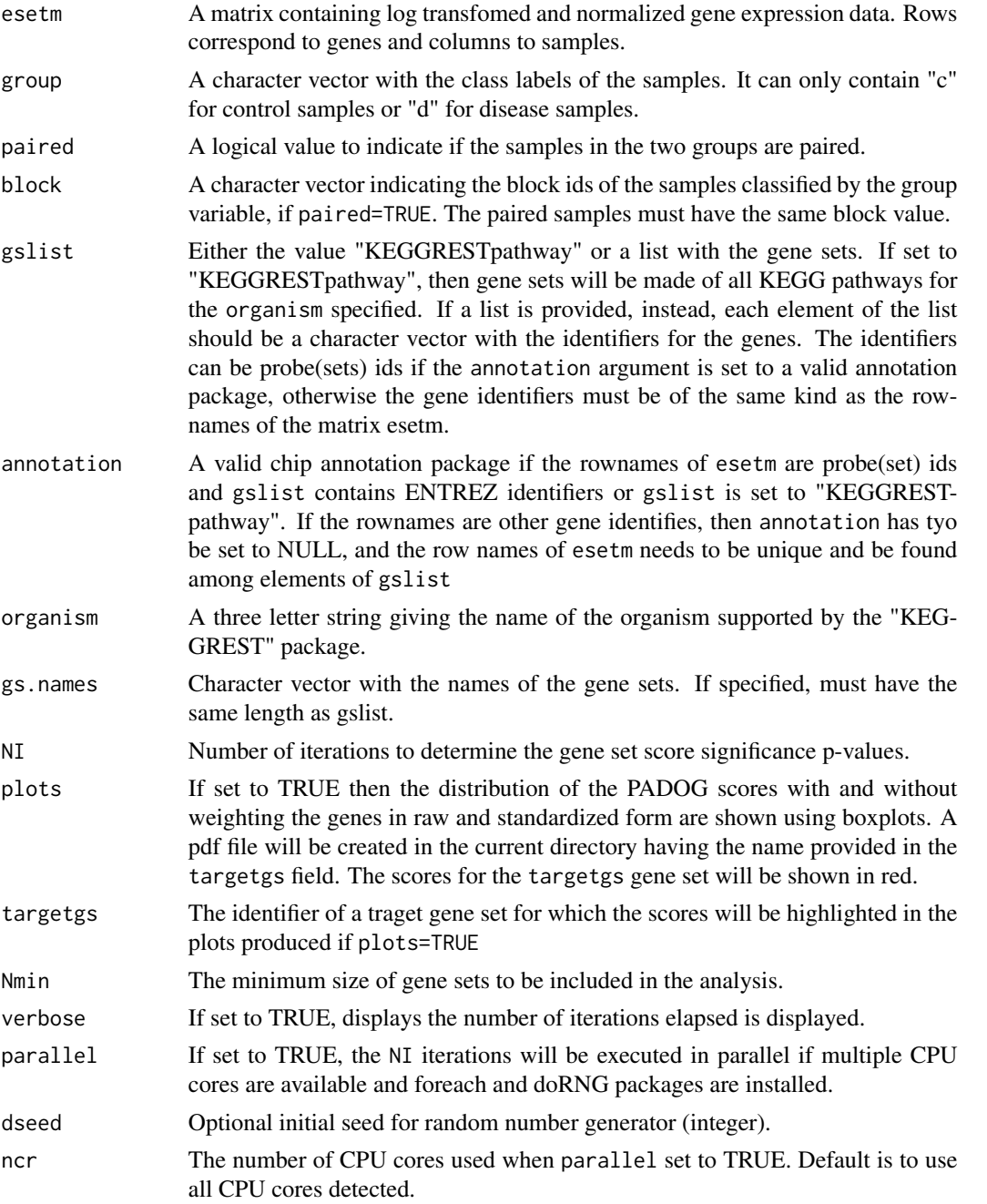

#### <span id="page-7-0"></span>Details

See cited documents for more details.

#### Value

A data frame containing the ranked pathways and various statistics: Name is the name of the gene set; ID is the gene set identifier; Size is the number of genes in the geneset; meanAbsT0 is the mean of absolute t-scores; padog0 is the mean of weighted absolute t-scores; PmeanAbsT significance of the meanAbsT0; Ppadog is the significance of the padog0 score;

#### Author(s)

Adi Laurentiu Tarca <atarca@med.wayne.edu>

#### References

Adi L. Tarca, Sorin Draghici, Gaurav Bhatti, Roberto Romero, Down-weighting overlapping genes improves gene set analysis, BMC Bioinformatics, 13(136), 2012.

Adi L. Tarca, Gaurav Bhatti, Roberto Romero, A Comparison of Gene Set Analysis Methods in Terms of Sensitivity, Prioritization and Specificity, PLoS One. 8(11), 2013.

#### See Also

[padog](#page-5-1)

#### Examples

```
#run padog on a colorectal cancer dataset of the 24 datasets benchmark GSE9348
#use NI=1000 for accurate results.
set="GSE9348"
data(list=set,package="KEGGdzPathwaysGEO")
x=get(set)
#Extract from the dataset the required info
exp=experimentData(x);
dataset= exp@name
dat.m=exprs(x)
ano=pData(x)
design= notes(exp)$design
annotation= paste(x@annotation,".db",sep="")
targetGeneSets= notes(exp)$targetGeneSets
```

```
myr=padog(
esetm=dat.m,
group=ano$Group,
paired=design=="Paired",
block=ano$Block,
targetgs=targetGeneSets,
annotation=annotation,
gslist="KEGGRESTpathway",
```
#### padog

```
organism="hsa",
verbose=TRUE,
Nmin=3,
NI=25,plots=FALSE,
dseed=1)
```
myr2=padog( esetm=dat.m, group=ano\$Group, paired=design=="Paired", block=ano\$Block, targetgs=targetGeneSets, annotation=annotation, gslist="KEGGRESTpathway", organism="hsa", verbose=TRUE, Nmin=3, NI=25, plots=FALSE, dseed=1, paral=TRUE, ncr=2)

myr[1:20,]

all.equal(myr, myr2)

# <span id="page-9-0"></span>Index

∗ methods compPADOG, [2](#page-1-0) filteranot, [5](#page-4-0) padog, [6](#page-5-0) ∗ nonparametric compPADOG, [2](#page-1-0) filteranot, [5](#page-4-0) padog, [6](#page-5-0) compPADOG, [2,](#page-1-0) *[3](#page-2-0)*

filteranot, [5](#page-4-0)

padog, *[6](#page-5-0)*, [6,](#page-5-0) *[8](#page-7-0)*